# Chapter 2 - Statistics

# Measures of Location and Spread

# Chapter Overview

- 1. Measures of Central Tendency
- 2. Other measures of location
- 3. Measures of Spread
- 4. Variance and Standard Deviation
- 5. Coding

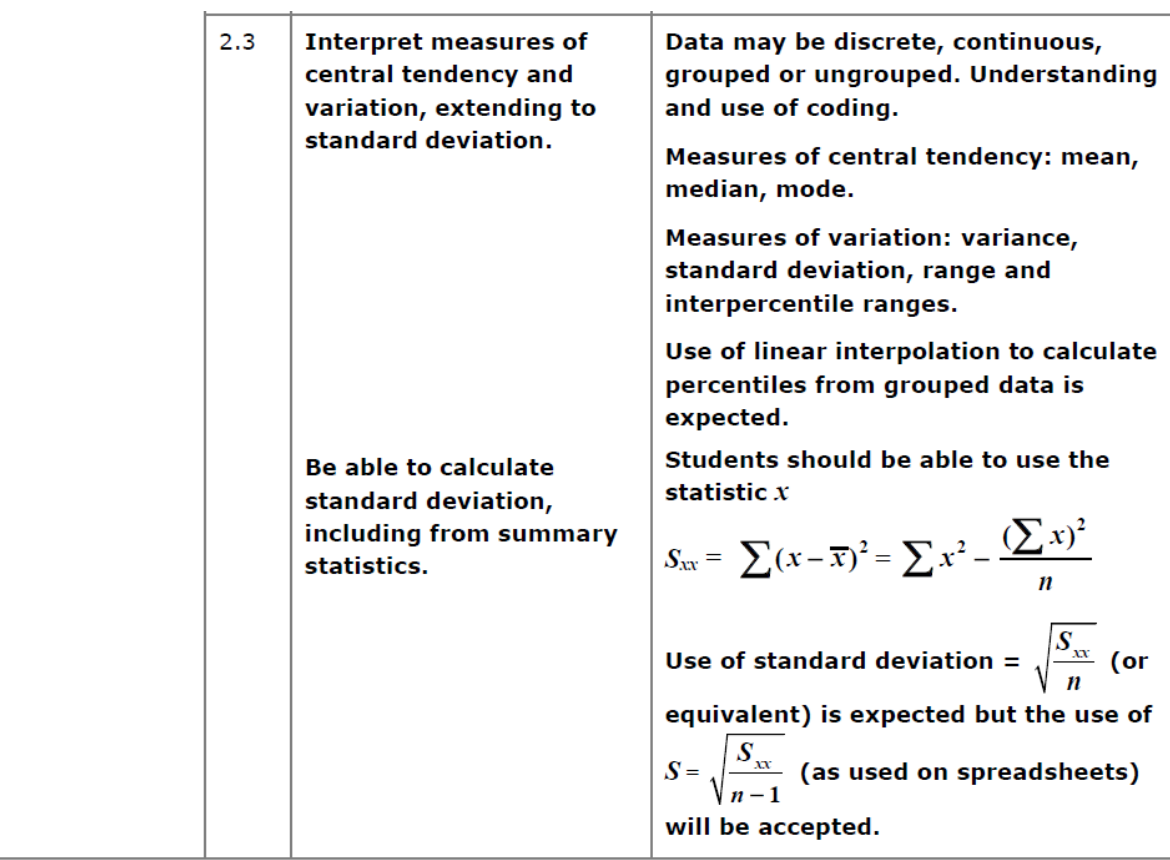

## 1. Measure of Central Tendency

## **Measures of…**

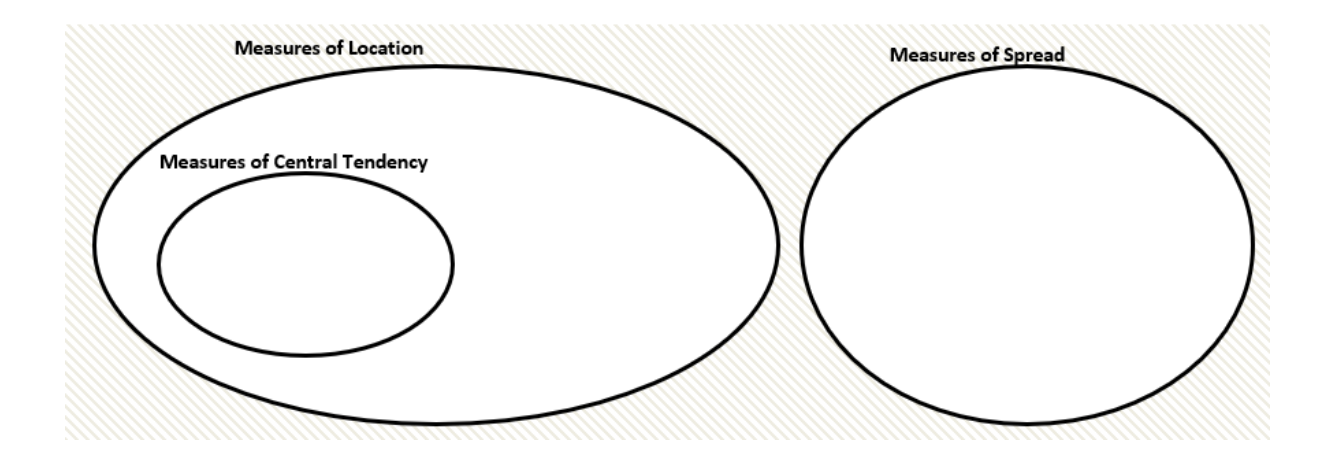

### **Finding the mean Using your calculator**

### **On a Classwiz:**

- Select 1-Variable.
- Enter each value above, pressing = after each entry.
- Press AC to start a statistical calculation.
- Press the OPTN button. "1-Variable Calc" will calculate all common statistics (including all on the left). Alternatively, you can construct a statistical expression yourself – in the OPTN menu press Down. "Variable" for example contains  $\bar{x}$ . This will insert it into your calculation; press = when done.

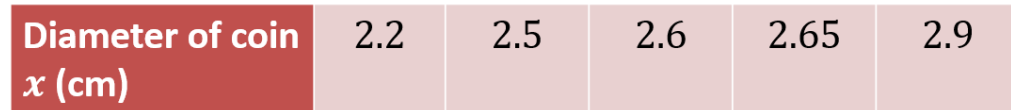

## **Grouped Data**

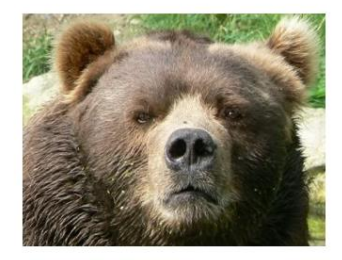

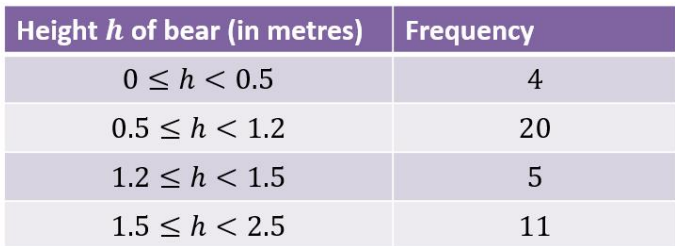

### **Mini-Exercise**

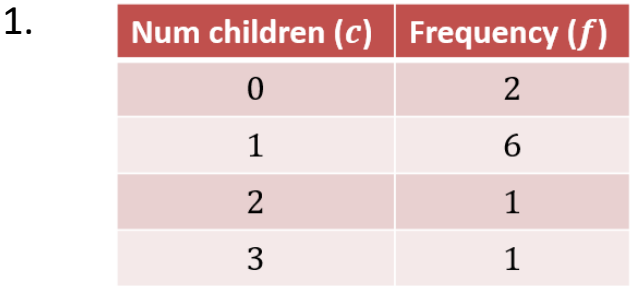

2.

3.

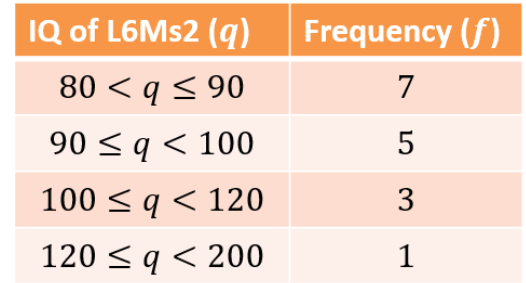

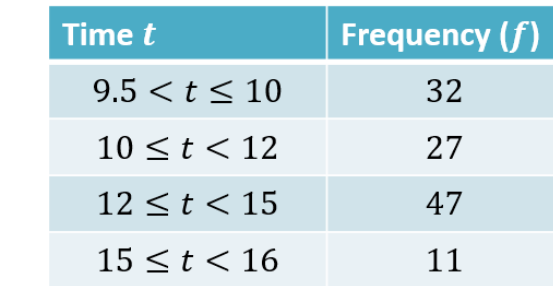

Exercise 2A/2B Pages 22-23, 24-25

### **Combined Mean**

#### Example

The mean maths score of 20 pupils in class A is 62.

The mean maths score of 30 pupils in class B is 75.

- a) What is the overall mean of all the pupils' marks.
- b) The teacher realises they mismarked one student's paper; he should have received 100 instead of 95. Explain the effect on the mean and median.

#### Question

Archie the Archer competes in a competition with 50 rounds. He scored an average of 35 points in the first 10 rounds and an average of 25 in the remaining rounds. What was his average score per round?

### **Finding the Median**

You need to be able to find the median of both listed data and of grouped data.

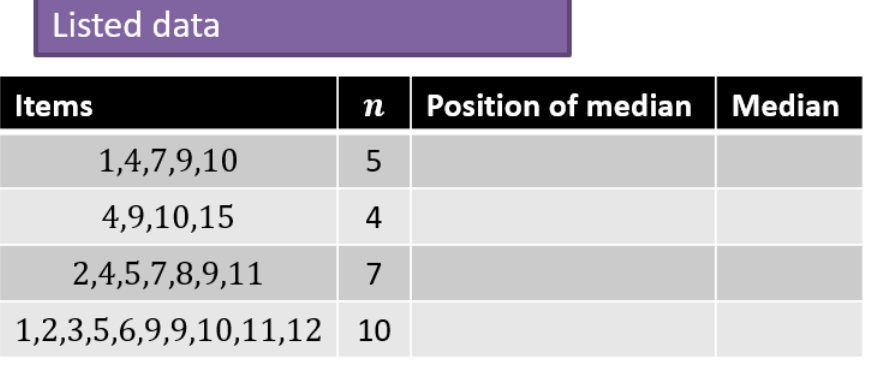

Can you think of a rule to find the position of the median given  $n$ ?

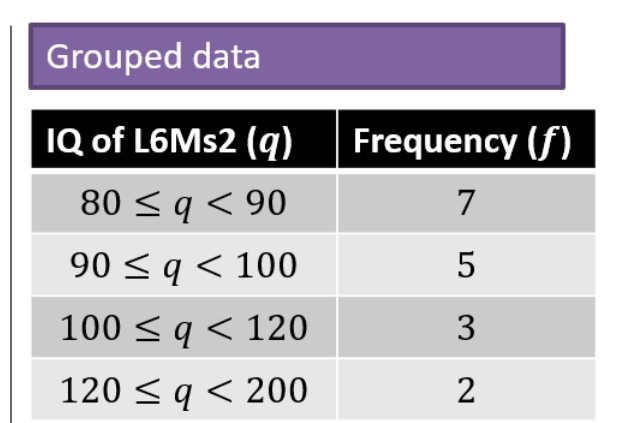

Position to use for median:

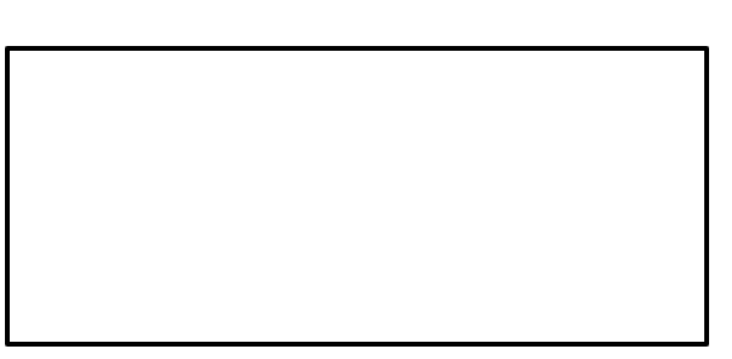

## **Linear Interpolation**

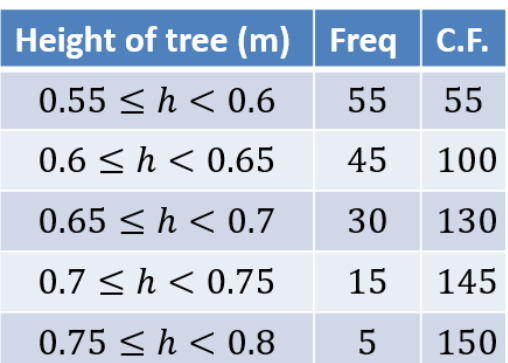

## **Formula**

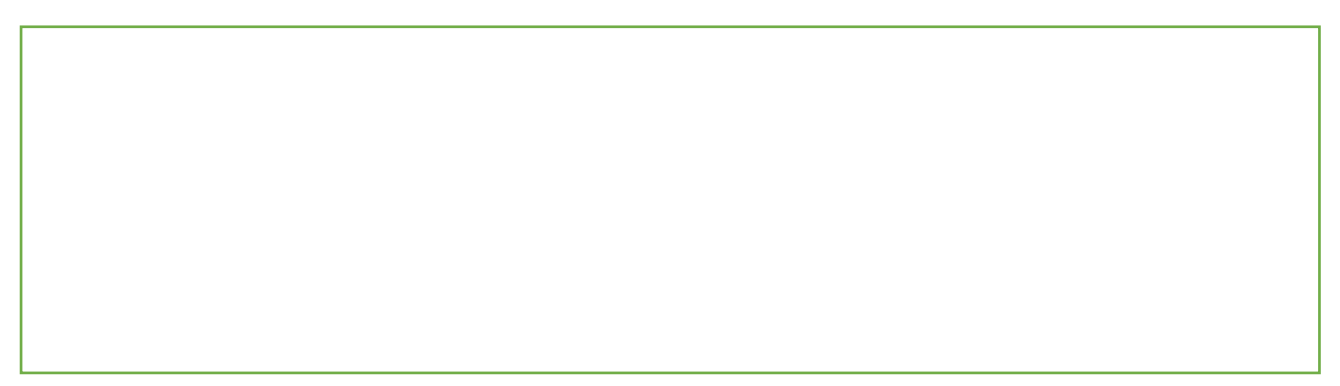

### Examples

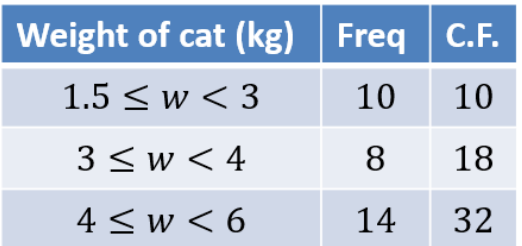

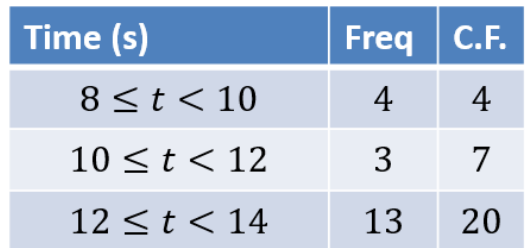

## **Class width**

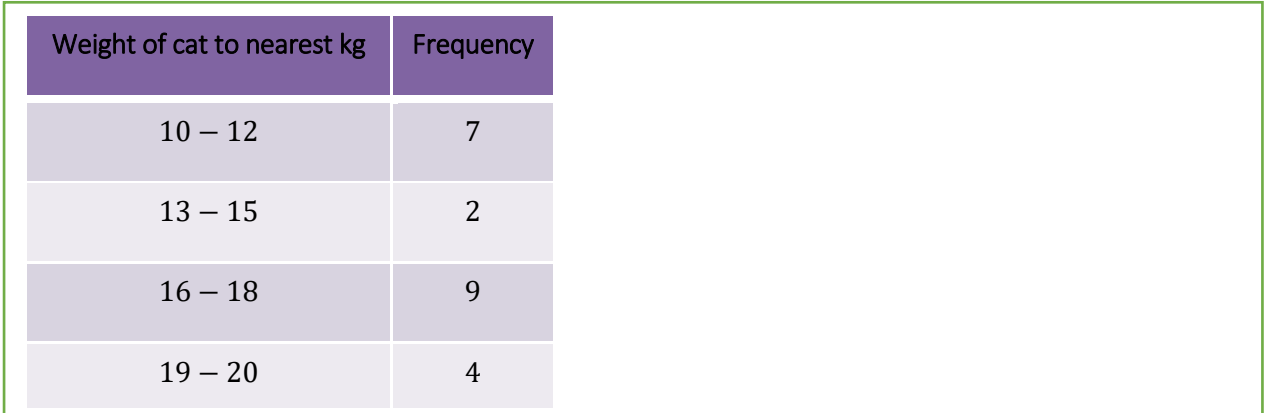

### **Linear Interpolation with gaps**

Example

Summarised below are the distances, to the nearest mile, travelled to work by a random sample of 120 commuters.

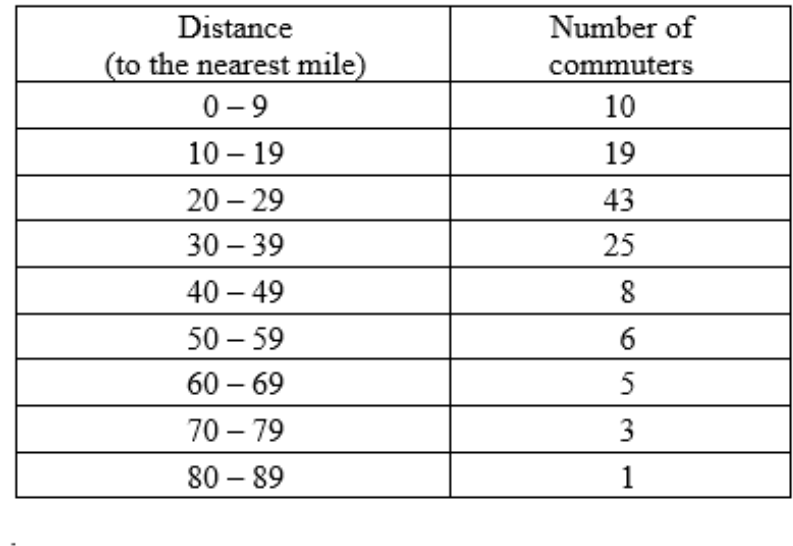

For this distribution,

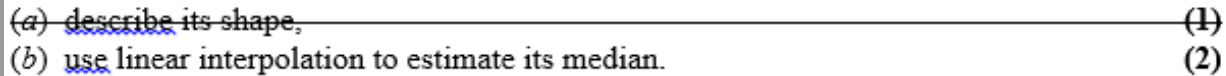

### **Test Your Understanding**

Use linear interpolation to estimate the median of the following:

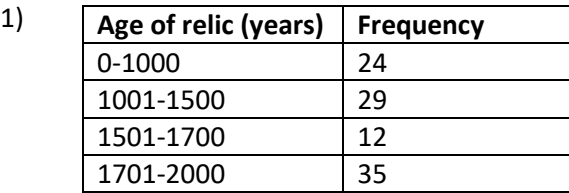

**Shark length (cm) Frequency**  $40 \leq x < 100$  | 17  $100 \le x < 300$  5  $300 \le x < 600$  8  $600 \le x < 1000$  10

### **Supplementary Exercise 1**

#### **Q1) Solomon Paper A Q5b**

2)

The number of patients attending a hospital trauma clinic each day was recorded over several months, giving the data in the table below.

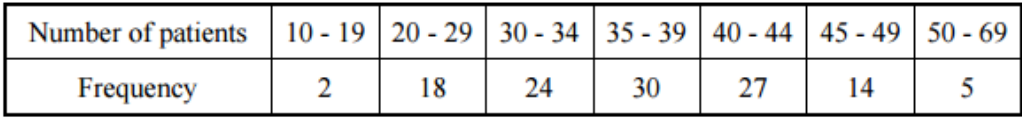

Use linear interpolation to estimate the median of these data.

#### **Q2) Solomon Paper E Q4a**

The ages of 300 houses in a village are recorded given the following table of results.

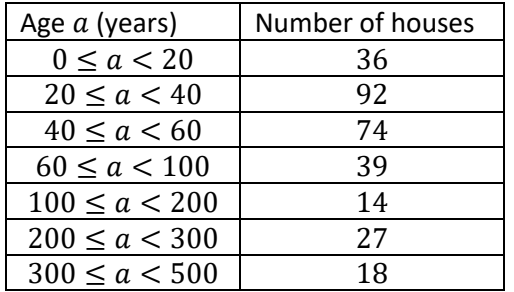

Use linear interpolation to estimate the median.

#### **Q3) Solomon Paper L Q7a**

A cyber-café recorded how long each user stayed during one day giving the following results.

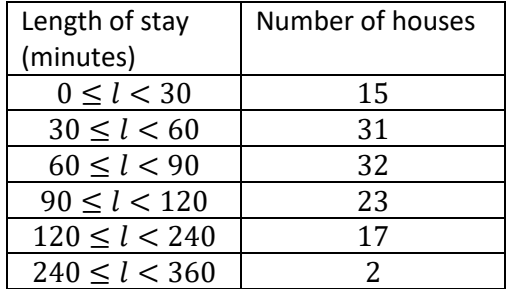

Use linear interpolation to estimate the median of these data.

#### **Q4) S1 May 2013 Q4**

The following table summarises the times, *t* minutes to the nearest minute, recorded for a group of students to complete an exam.

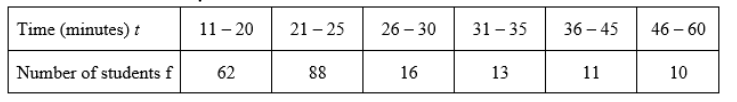

[You may use  $\sum ft^2 = 134281.25$ ]

(*a*) Estimate the mean and standard deviation of these data. **(5)**

(*b*) Use linear interpolation to estimate the value of the median. **(2)**

Exercise 2C Pages 27-28

# 2. Other measures of location

### **Quartiles**

### Listed Data

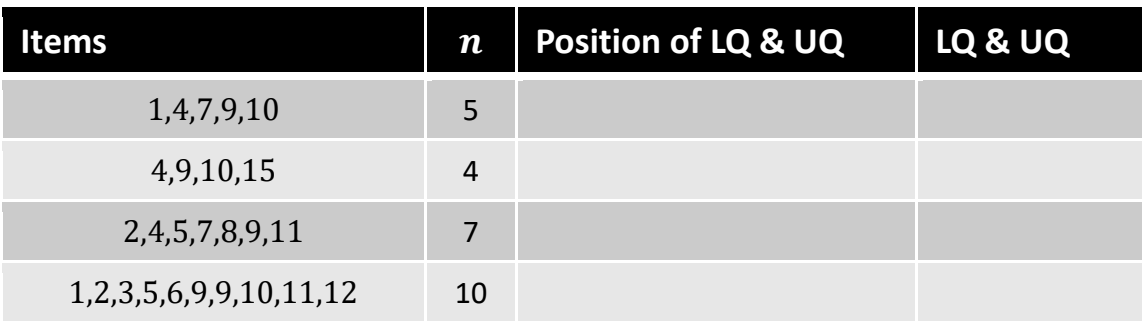

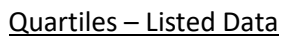

### Grouped Data

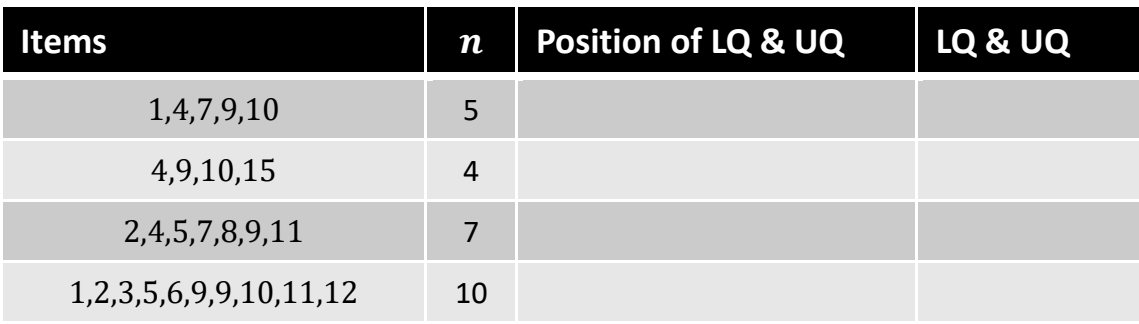

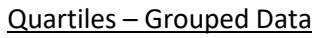

**Percentiles** 

### **Notation**

Lower Quartile: Median: Median:

Upper Quartile:  $57<sup>th</sup>$  Percentile:

## 3. Measures of Spread

The interquartile range and interpercentile range are examples of measures of spread.

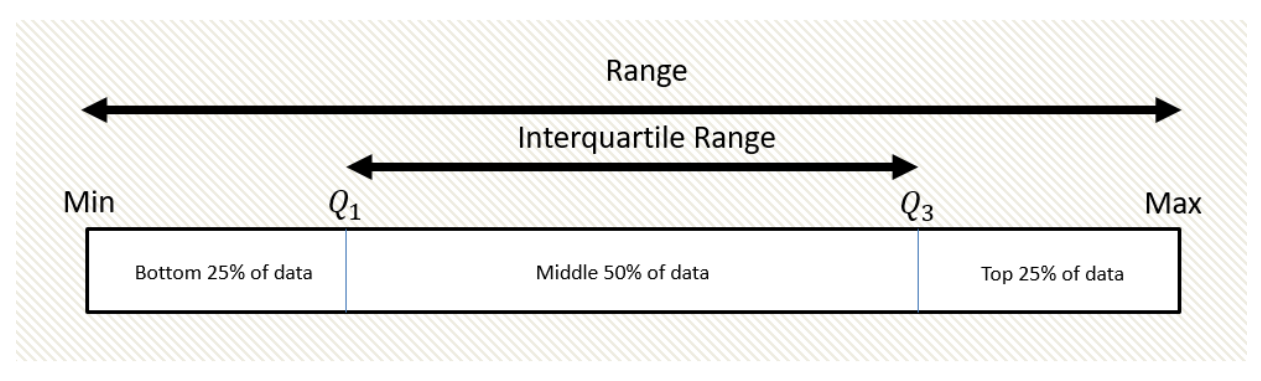

Interquartile Range = Upper Quartile - Lower Quartile

Why might we favour the interquartile range over the range?

### **Test your understanding**

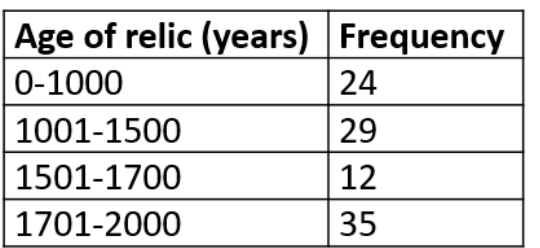

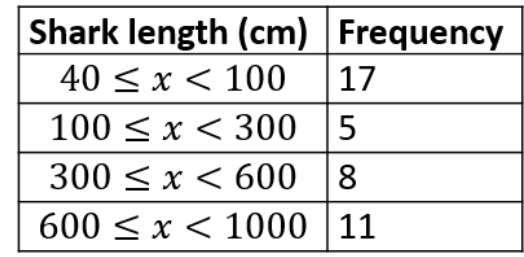

#### **Q1) S1 May 2013 Q4 (continued)**

The following table summarises the times, *t* minutes to the nearest minute, recorded for a group of students to complete an exam.

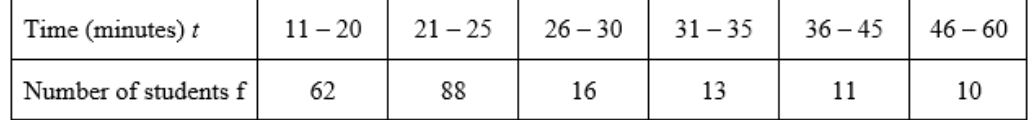

(*c*) Show that the estimated value of the lower quartile is 18.6 to 3 significant figures.

(*d*) Estimate the interquartile range of this distribution.

**(2)**

**(1)**

#### **Q2) S1 June 2005 Q2**

The following table summarises the distances, to the nearest km, that 134 examiners travelled to attend a meeting in London.

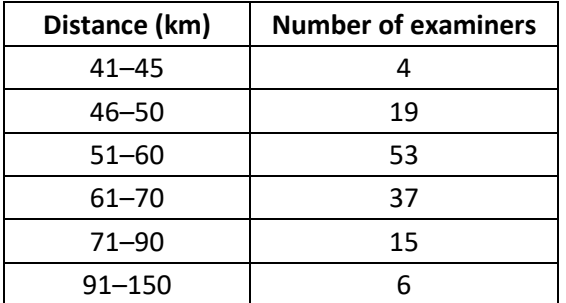

(*c*) Use interpolation to estimate the median  $Q_2$ , the lower quartile  $Q_1$ , and the upper quartile  $Q_3$  of these data.

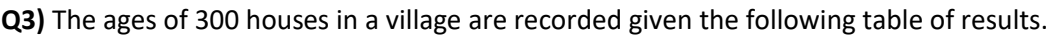

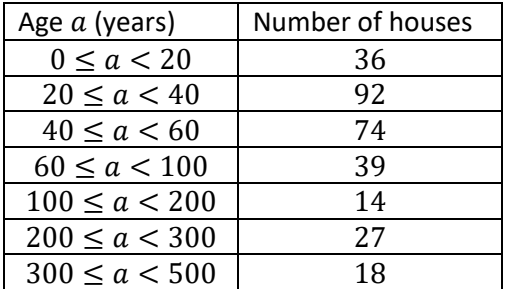

Use linear interpolation to estimate the lower quartile, upper quartile and hence the interquartile range.

#### **Q4)**

A cyber-café recorded how long each user stayed during one day giving the following results.

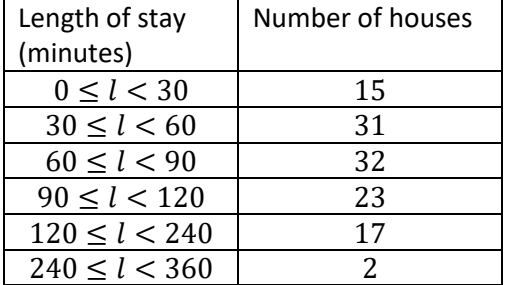

Use linear interpolation to estimate:

- a) The lower quartile.
- b) The upper quartile.
- c) The  $90<sup>th</sup>$  percentile.

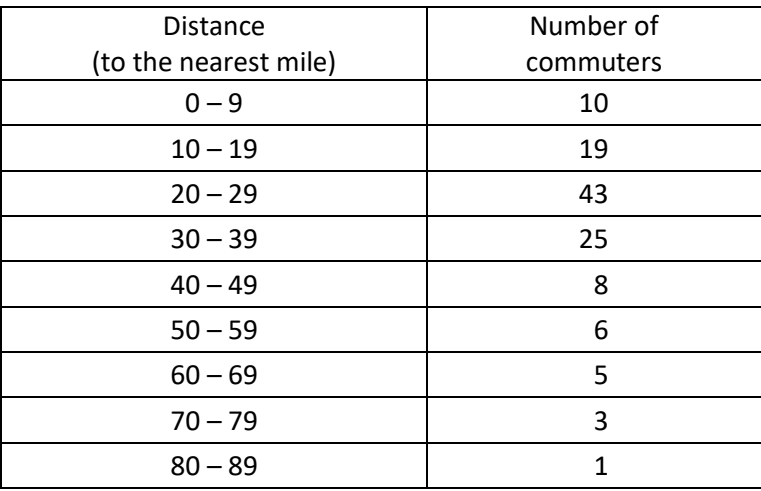

Find the interquartile range for the distance travelled by commuters.

# 4. Variance and Standard Deviation

Variance

# Examples

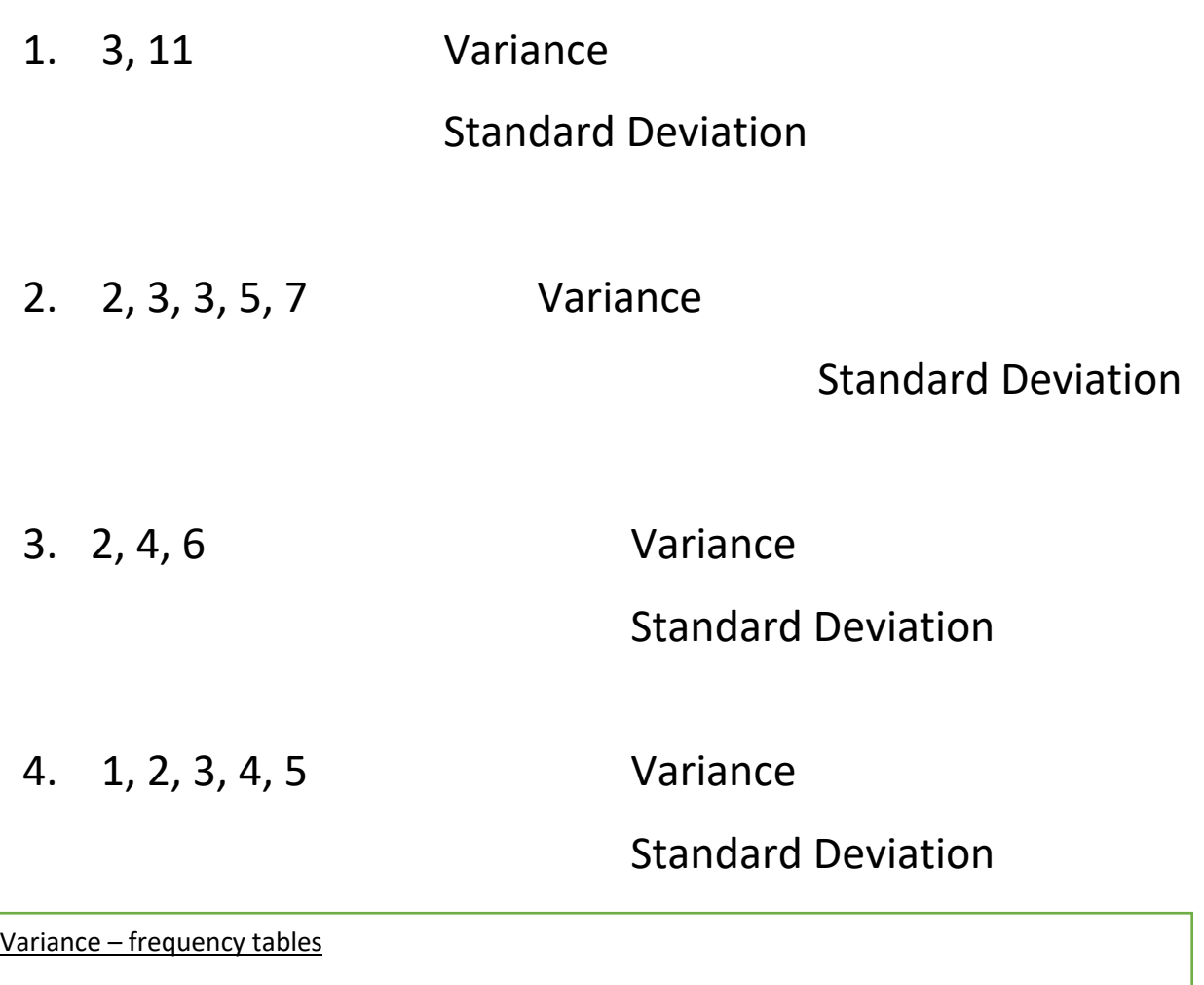

### Examples

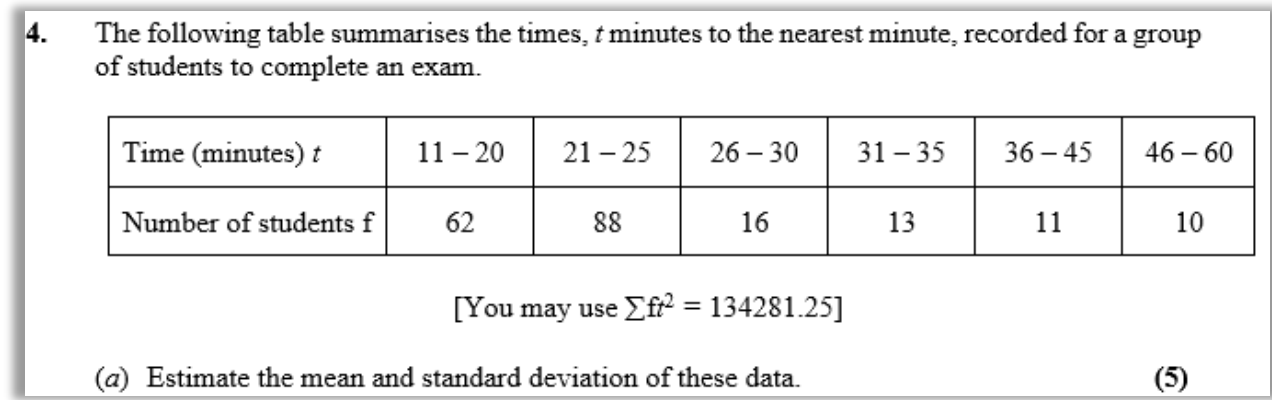

An agriculturalist is studying the yields,  $y$  kg, from tomato plants. The data from a random sample of 70 tomato plants are summarised below.

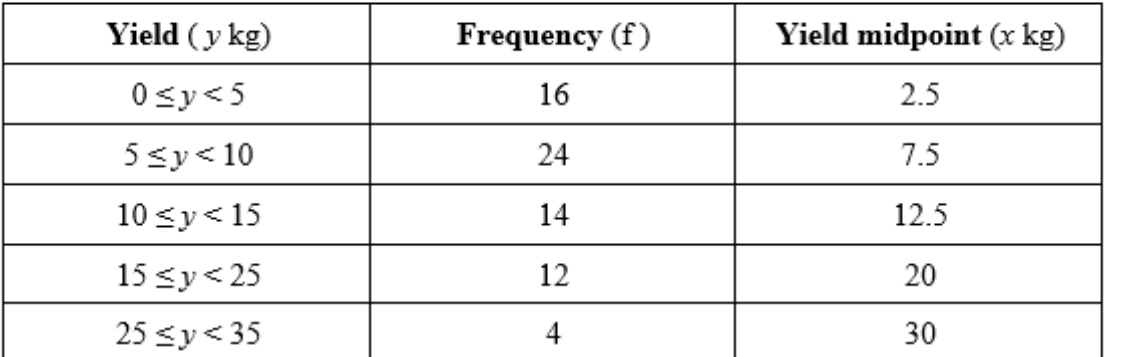

(You may use  $\sum fx = 755$  and  $\sum fx^2 = 12037.5$ )

 $(4)$ 

(c) Estimate the mean and the standard deviation of the yields of the tomato plants.

## 5. Coding

# Rules of coding

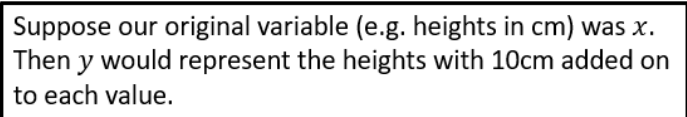

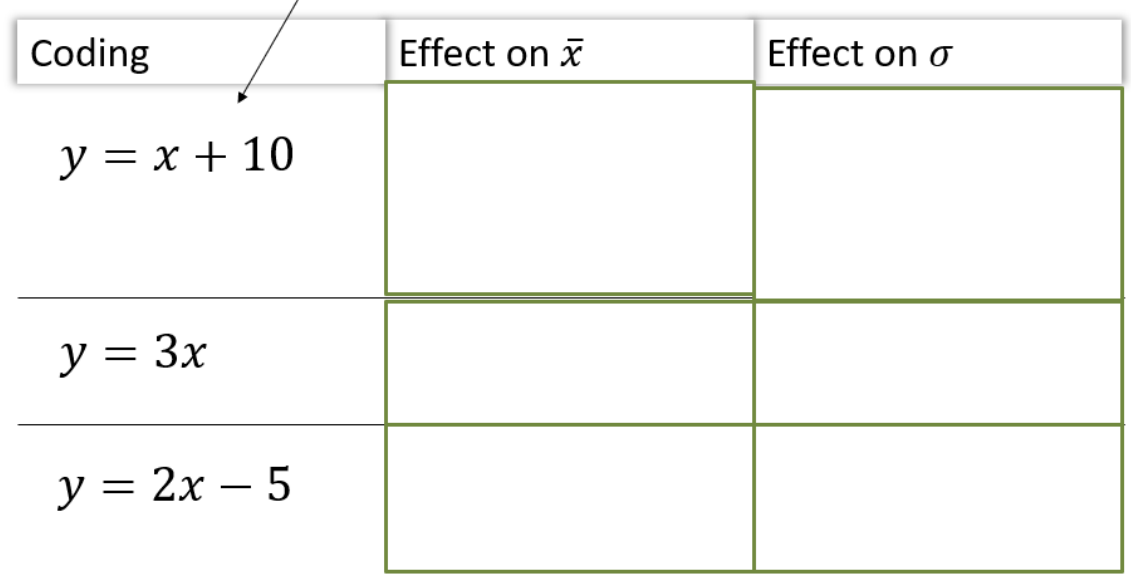

You might get any linear coding (i.e. using  $x++$  -). We might think that any operation on the values has the same effect on the mean. But note for example that **squaring** the values would not square the mean; we already know that  $\Sigma x^2 \neq (\Sigma x)^2$  in general.

# **Quick-fire Questions**

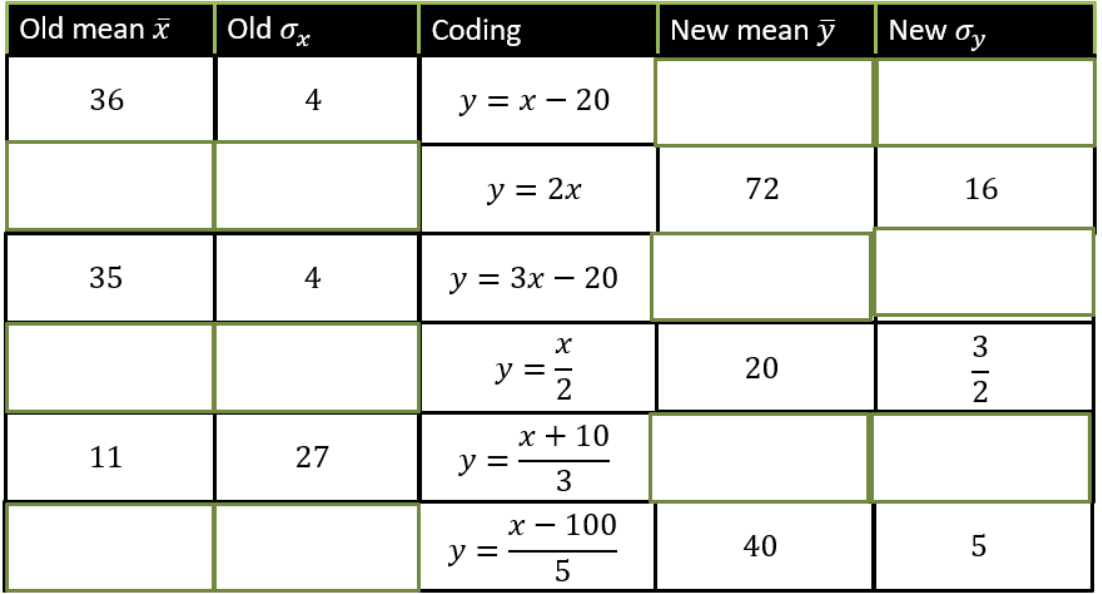

# **Example Exam Question**

The following table summarises the times,  $t$  minutes to the nearest minute, recorded for a group of students to complete an exam.

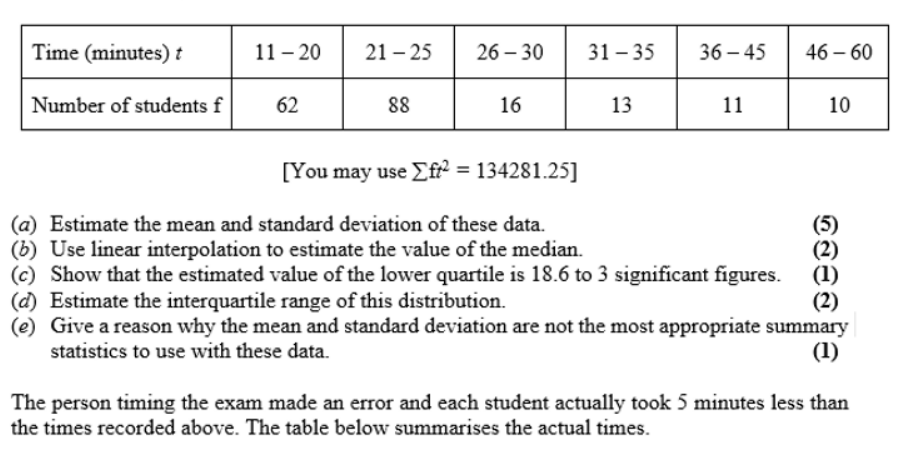

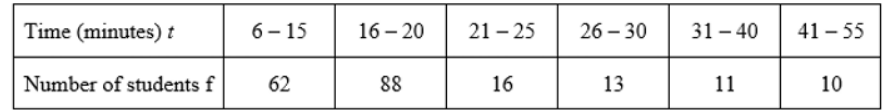

(*f*) Without further calculations, explain the effect this would have on each of the estimates found in parts (*a*), (*b*), (*c*) and (*d*). (3)